# 1.2 Problems NS-2

### Topic of this homework:

Prime numbers, greatest common divisors, the continued fraction algorithm

## Prime numbers

Problem # *1: Every integer may be written as a product of primes.*

 $-1.1$ : Write the numbers  $1,000,000, 1,000,004$ , and  $999,999$  in the form  $N = \prod$ *k π βk k .* Hint: Use Matlab/Octave to find the prime factors. Ans:

*– 1.2: Give a generalized formula for the natural logarithm of a number* ln(*N*) *in terms of its primes π<sup>k</sup> and their multiplicities βk. Express your answer as a* sum *of terms.* Ans:

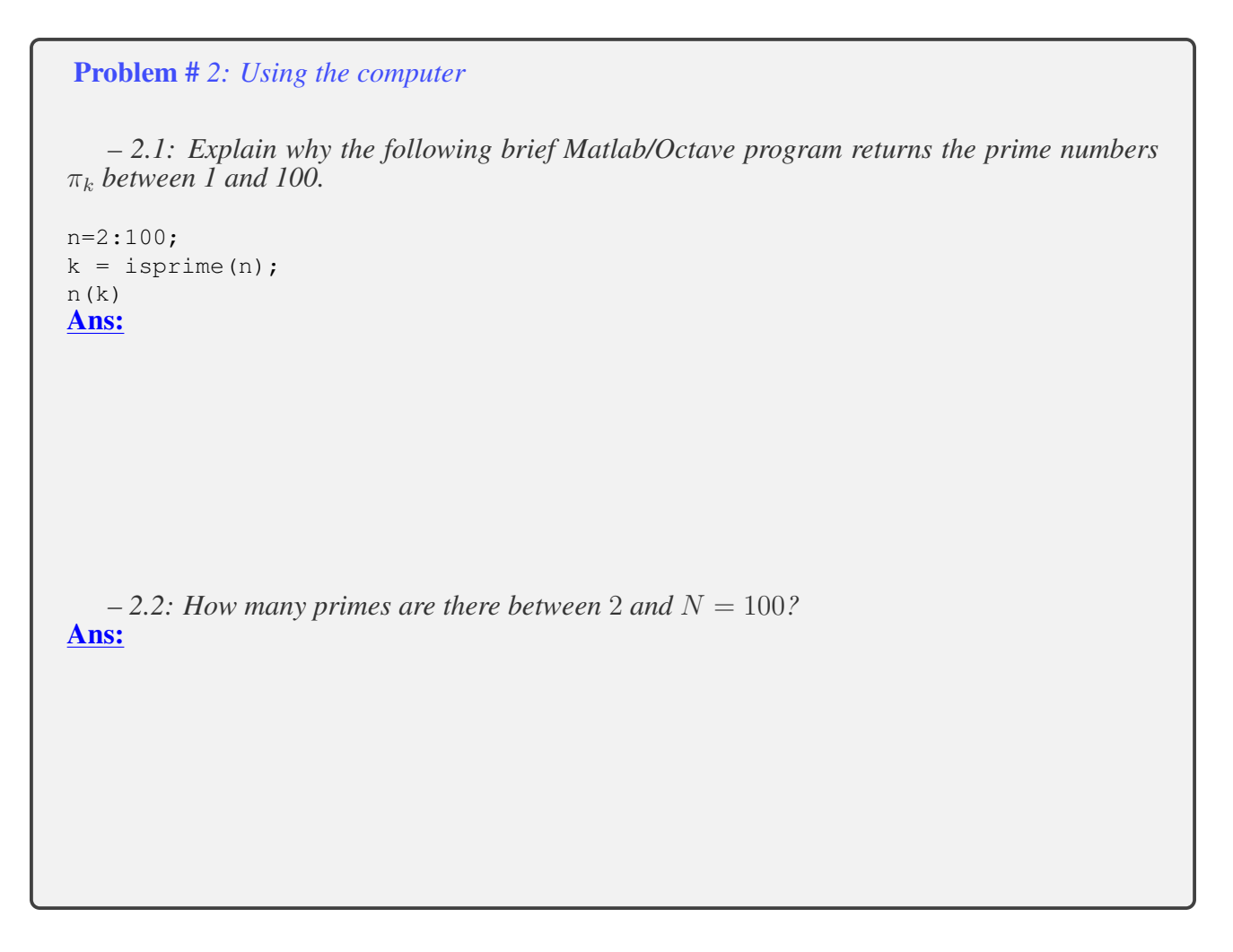

Problem # *3: Prime numbers may be identified using a sieve (See Figure).*

 $-3.1$ : By hand, complete the sieve of Eratosthenes for  $n = 1, \ldots, 49$ . Circle each prime p, then *cross out each number that is a multiple of p.*

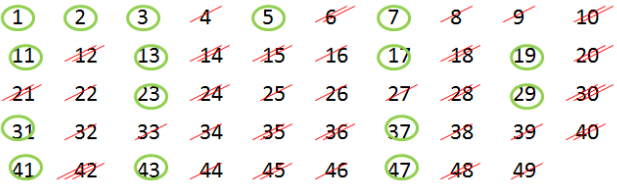

Note: 1 should not be circled as it is not a prime.

*– 3.2: What is the largest number you need to consider before only primes remain?* Ans:

 $-3.3$ : Generalize: For  $n = 1, \ldots, N$ , what is the largest number you need to consider before only *the primes remain?* Ans:

```
– 3.4: Write each of these numbers as a product of primes: 22, 30, 34, 43, 44, 48, 49. Ans:
```
*–* 3.5: Find the largest prime  $\pi_k \leq 100$ . Do not use Matlab/Octave other than to check your answer. Hint: Write the numbers starting with 100 and count backward: 100, 99, 98, 97, ... . Cross off the even numbers, leaving 99*,* 97*,* 95*, . . .* . Pull out a factor (only one is necessary to show that it is not prime). Ans:

*– 3.6: Find the largest prime π<sup>k</sup>* ≤ 1000*. Do not use Matlab/Octave other than to check your answer.* Ans:

$$
-3.7: Explain why \pi_k^{-s} = e^{-s \ln \pi_k}.
$$
  
**Ans:**

#### Greatest common divisors

Consider using the *Euclidean algorithm* to find the *greatest common divisor* (i.e., GCD; the largest common prime factor) of two numbers. Note that this algorithm may be performed using one of two methods:

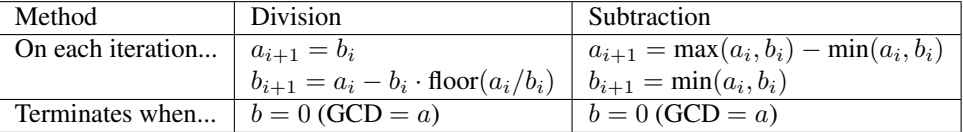

The division method (Eq. 2.1, Sec. 2.1.2, Ch. 2) is preferred because the subtraction method is much slower.

Problem # *4: Understanding the Euclidean algorithm (GCD)*

*– 4.1: Use the Octave/Matlab command factor to find the prime factors of*  $a = 85$  *and*  $b = 15$ *.* Ans:

 $-4.2$ : What is the greatest common prime factor of  $a = 85$  and  $b = 15$ ? Ans:

 $-4.3$ : By hand, perform the Euclidean algorithm for  $a = 85$  and  $b = 15$ . Ans:

 $-4.4$ : By hand, perform the Euclidean algorithm for  $a = 75$  and  $b = 25$ . Is the result a *prime number?* Ans:

*– 4.5: Consider the first step of the GCD division algorithm when a < b (e.g., a* = 25 *and b* = 75*). What happens to a and b in the first step? Does it matter if you begin the algorithm with*  $a < b$  *rather than*  $b < a$ ? Ans:

*– 4.6: Describe in your own words how the GCD algorithm works. Try the algorithm using numbers that have already been divided into factors (e.g.,*  $a = 5 \cdot 3$  *and*  $b = 7 \cdot 3$ ). Ans:

 $-4.7$ *: Find the GCD of*  $2 \cdot \pi_{25}$  *and*  $3 \cdot \pi_{25}$ *.* Ans:

Problem # *5: Coprimes*

*– 5.2: How can the Euclidean algorithm be used to identify coprimes?* Ans:

*– 5.3: Give at least one application of the Euclidean algorithm.* Ans:

*– 5.4: Write a Matlab function,* function x = my gcd(a,b)*, that uses the Euclidean algorithm to find the GCD of any two inputs* a *and* b*. Test your function on the (a, b) combinations from the previous problem. Include a printout (or hand-write) your algorithm to turn in.* Hints and advice:

- Don't give your variables the same names as Matlab functions! Since gcd is an existing Matlab/Octave function, if you use it as a variable or function name, you won't be able to use gcd to check your gcd() function. Try clear all to recover from this problem.
- Try using a "while" loop for this exercise (see Matlab documentation for help).
- You may need to use some temporary variables for a and b in order to perform the algorithm.

Ans:

## Continued fractions

Problem # *6: Here we explore the continued fraction algorithm (CFA), discussed in Sec. 2.4.4.*

In its simplest form, the CFA starts with a real number, which we denote as  $\alpha \in \mathbb{R}$ . Let us work with an irrational real number,  $\pi \in \mathbb{I}$ , as an example because its CFA representation will be infinitely long. We can represent the CFA coefficients  $\alpha$  as a vector of integers  $n_k$ ,  $k = 1, 2, \dots, \infty$ :

$$
\alpha = [n_1; n_2, n_3, n_4, \ldots]
$$
  
=  $n_1 + \frac{1}{n_2 + \frac{1}{n_3 + \frac{1}{n_4 + \cdots}}}.$ 

As discussed in Sec. 2.4.3 (p. 27), the CFA is recursive, with three steps per iteration. For  $\alpha_1 = \pi$ ,  $n_1 = 3$ ,  $r_1 = \pi - 3$ , and  $\alpha_2 \equiv 1/r_1$ .

$$
\alpha_2 = 1/0.1416 = 7.0625...
$$
  

$$
\alpha_1 = n_1 + \frac{1}{\alpha_2} = n_1 + \frac{1}{n_2 + \frac{1}{\alpha_3}} = \cdots.
$$

In terms of a Matlab/Octave script,

```
alpha0 = pi;K=10;n =zeros(1,K); alpha=zeros(1,K);alpha(1)=alpha0;
for k=2:K %k=1 to K
n(k)=round(alpha(k-1));
\text{\%n(k)}=\text{fix}(\text{alpha(k-1)});alpha(k) = 1/(a1pha(k-1)-n(k));%disp([fix(k), round(n(k)), alpha(k)]); pause(1)
end
disp([n; alpha]);
%Now compare this to matlab's rat() function
rat(alpha0,1e-20)
```
 $-6.1$ : By hand (you may use Matlab/Octave as a calculator), find the first three values of  $n_k$  for  $\alpha = e^{\pi}$ . Ans:

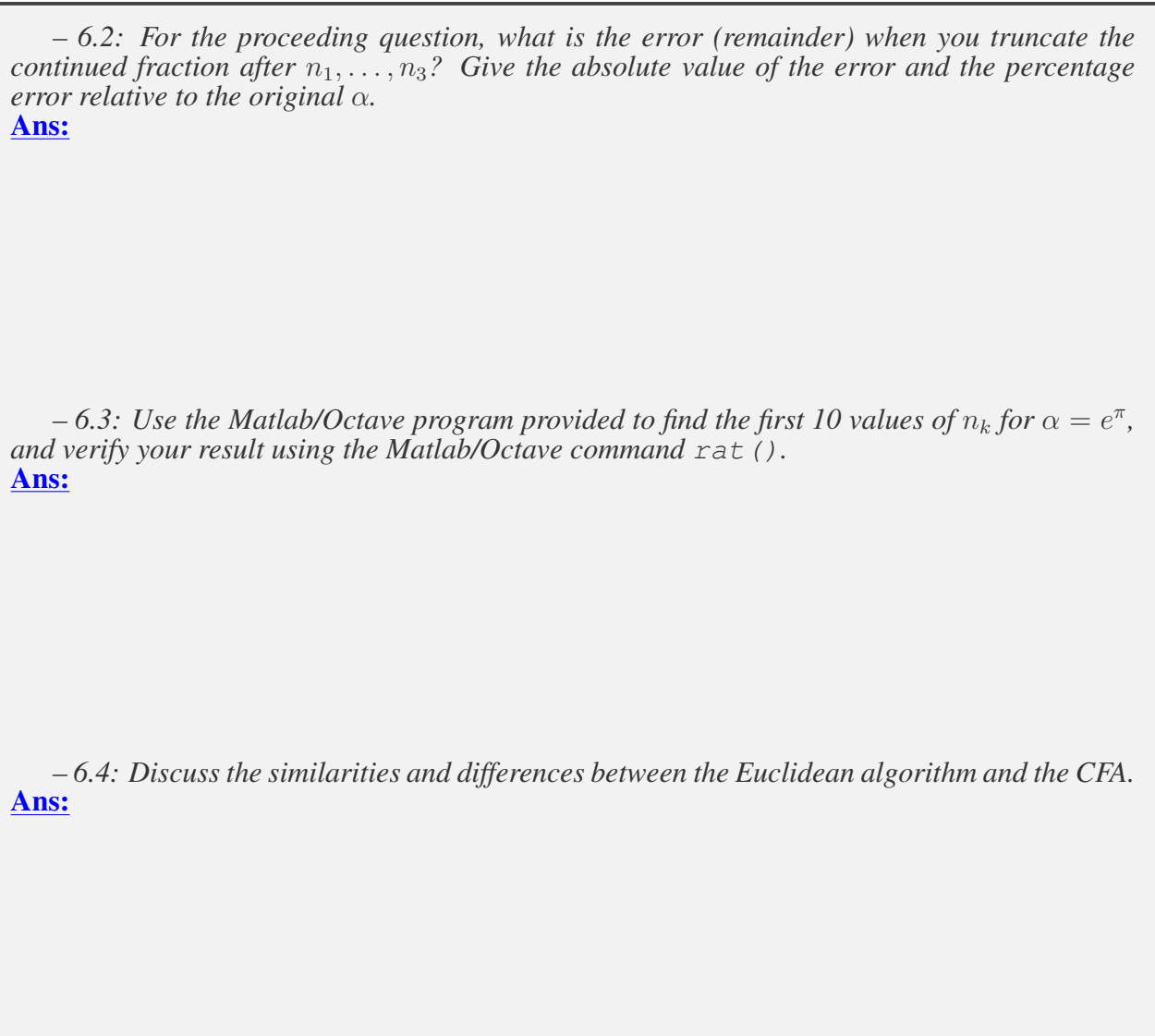

Added Aug

Problem # *7:CFA of ratios of large primes*

*– 7.1: (4pts) Expand 23/7 as a continued fraction. Express your answer in bracket notation*  $(e.g., \pi = [3., 7, 16, \dots])$ . Show your work. **Ans:** 

*– 7.3: Look at other ratios of prime numbers and look for a pattern in the CFA of the ratios of large primes. What is the most obvious conclusion?* Ans:

*– 7.4: (1pts) Try the Matlab/Octave functions* rats(23/7)*,* rats(3.2857)*, and* rats(3.2856)*. What an you conclude?* Ans:

*– 7.5: (2pts) Can* <sup>√</sup> 2 *be represented as a finite continued fraction? Why or why not?* Ans:

*–* 7.6: (2pts) What is the CFA for  $\sqrt{2} - 1$ ?

Hint: 
$$
\sqrt{2} + 1 = \frac{1}{\sqrt{2} - 1} = [2; 2, 2, 2, \cdots].
$$

Ans:

*– 7.7: Show that*

$$
\frac{1}{1-\sqrt{a}} = a^{\frac{11}{2}} + a^{\frac{9}{2}} + a^{\frac{7}{2}} + a^{\frac{5}{2}} + a^{\frac{3}{2}} + \sqrt{a} + a^5 + a^4 + a^3 + a^2 + a + 1 = 1 - a^6
$$

syms a,b  $b = \text{taylor}(1 / ( 1-sqrt(a) ) )$ simplify( $(1-sqrt(a))*b) = 1-a^6$ 

Use symbolic analysis to show this, then explain. **Ans:**